# **como sacar na pixbet**

- 1. como sacar na pixbet
- 2. como sacar na pixbet :bonus de aposta no cadastro
- 3. como sacar na pixbet :ser cambista sportingbet

### **como sacar na pixbet**

#### Resumo:

**como sacar na pixbet : Descubra as vantagens de jogar em fauna.vet.br! Registre-se e receba um bônus especial de entrada. O seu caminho para grandes prêmios começa aqui!**  contente:

A empresa de apostas esportivas Pixbet tem se destacado no mercado brasileiro, ganhando cada vez mais adeptos entre os amantes de apostas desportivas no Brasil. E isso não é por acaso, pois a Pixbet oferece quotas e spreads competitivas, além de promoções e bonificações atraentes.

Mas o diferencial da Pixbet vai além do mercado esportivo. A empresa também oferece cassino online, com uma variedade de jogos, como blackjack, roleta e slot machines, que agradam a uma parcela significativa de seus usuários.

Quanto à confiabilidade, a Pixbet é regulamentada e licenciada pela Autoridade de Jogos de Malta, o que garante a segurança e a proteção de seus usuários. Além disso, a empresa utiliza tecnologia de ponta para proteger as informações pessoais e financeiras de seus clientes, oferecendo tranquilidade e segurança nas transações.

Em resumo, a Pixbet é uma excelente opção para quem deseja se aventurar no mundo das apostas esportivas e jogos de cassino online, com quotas competitivas, variedade de opções de pagamento, segurança e confiabilidade garantidas.

#### [novibet de onde é](https://www.dimen.com.br/novibet-de-onde-�-2024-07-14-id-36300.html)

\*\*Caso de Sucesso: Instalando o Aplicativo Pixbet no Meu Celular\*\*

Olá, sou João e moro em como sacar na pixbet São Paulo. Sou um grande fã de futebol e recentemente descobri a Pixbet, uma casa de apostas online que promete saques rápidos usando o sistema PIX. Como sempre estou em como sacar na pixbet movimento, queria ter acesso fácil às minhas apostas e decidi instalar o aplicativo Pixbet no meu celular. Aqui está como fiz isso: \*\*Contexto:\*\*

Como um ávido torcedor de futebol, sempre procuro novas maneiras de me envolver com o esporte. As apostas online me atraíram, mas eu precisava de uma plataforma confiável com saques rápidos e fáceis. A Pixbet me pareceu uma ótima opção, especialmente com seu aplicativo para dispositivos móveis.

\*\*Descrição do Caso:\*\*

Para instalar o aplicativo Pixbet no meu celular, segui estes passos:

1. \*\*Acessei o site da Pixbet:\*\* Primeiro, visitei o site oficial da Pixbet no meu navegador móvel.

2. \*\*Rolei até o rodapé:\*\* Na parte inferior da página, encontrei um ícone representando a Google Play Store.

3. \*\*Toquei no ícone:\*\* Isso me redirecionou para a página do aplicativo Pixbet na Google Play Store.

4. \*\*Toquei em como sacar na pixbet "Instalar":\*\* Iniciei o processo de download e instalação do aplicativo.

5. \*\*Aguardei a conclusão:\*\* Após alguns minutos, o aplicativo foi instalado com sucesso no meu celular.

6. \*\*Acessei o aplicativo:\*\* Toquei no ícone do aplicativo Pixbet na tela inicial do meu celular para iniciá-lo.

\*\*Implementação:\*\*

O processo de instalação foi simples e direto. O site da Pixbet forneceu instruções claras e o aplicativo foi instalado rapidamente. A interface do aplicativo é amigável e fácil de navegar, permitindo que eu fizesse minhas apostas com facilidade.

\*\*Resultados e Realizações:\*\*

Instalar o aplicativo Pixbet no meu celular me proporcionou vários benefícios:

\* \*\*Acesso conveniente:\*\* Agora posso acessar minhas apostas de qualquer lugar, a qualquer momento.

\* \*\*Transações rápidas:\*\* Os saques PIX são realmente rápidos, garantindo que eu receba meus ganhos rapidamente.

\* \*\*Ampla gama de opções de apostas:\*\* O aplicativo oferece uma ampla gama de opções de apostas, incluindo futebol, basquete e outros esportes.

\* \*\*Fácil de usar:\*\* A interface do aplicativo é intuitiva, tornando fácil fazer apostas e acompanhar meus ganhos.

\*\*Recomendações e Cuidados:\*\*

Recomendo o aplicativo Pixbet a qualquer pessoa interessada em como sacar na pixbet apostas online. No entanto, lembre-se de apostar com responsabilidade e dentro de seus limites financeiros.

\*\*Percepções Psicológicas:\*\*

A conveniência do aplicativo Pixbet atende à nossa necessidade de gratificação instantânea e acesso rápido às informações. Isso pode nos levar a gastar mais tempo e dinheiro em como sacar na pixbet apostas do que planejado originalmente.

\*\*Análise de Tendências de Mercado:\*\*

O mercado de apostas online está em como sacar na pixbet constante crescimento, e a Pixbet está bem posicionada para capitalizar essa tendência. O aplicativo da empresa oferece uma experiência de apostas conveniente e eficiente, atendendo às demandas dos clientes cada vez mais móveis.

\*\*Lições e Experiências:\*\*

Instalar o aplicativo Pixbet me ensinou a importância da conveniência e dos saques rápidos. Isso me ajudou a entender melhor o mercado de apostas online e a importância de apostar com responsabilidade.

\*\*Conclusão:\*\*

Instalar o aplicativo Pixbet no meu celular foi uma ótima decisão. Oferece-me acesso fácil às minhas apostas, transações rápidas e uma ampla gama de opções de apostas. Se você está procurando uma plataforma de apostas online confiável e conveniente, recomendo fortemente o aplicativo Pixbet.

### **como sacar na pixbet :bonus de aposta no cadastro**

## **Como ganhar um Pix de 20 reais?**

Você está procurando maneiras de ganhar um Pix 20 reais? Não procure mais! Neste artigo, exploraremos algumas das melhores formas para obter uma pixa com vinte Reais. De promoções a pesquisas e tudo o que estiver entre elas: continue lendo pra descobrir ainda melhor!!

#### **Promoções de Cashback**

Uma das melhores maneiras de ganhar um Pix 20 reais é aproveitando as promoções em como sacar na pixbet cashback. Muitos sites e aplicativos oferecem recompensas por reembolso para determinadas compras ou transações, fazendo suas próprias aquisições através desses websites (ou usando seus apps) você pode obter uma porcentagem da como sacar na pixbet compra na

forma do pixo - alguns populares Sites Cash Back incluem:

- $\bullet$  Cashback Mundo
- Ebates
- TopCashback
- BeFrugal

### **Indicações de Amigos**

Outra maneira de ganhar um Pix 20 reais é encaminhando amigos para certos sites ou aplicativos. Muitas empresas oferecem programas que recompensam você com o pixo por cada amigo a quem se refere, incluindo:

- Uber
- Lyft
- Dropbox

#### **Pesquisas e Enquetes Online**

Você também pode ganhar um Pix de 20 reais participando em como sacar na pixbet pesquisas e enquetes on-line. Muitos sites oferecem recompensas por participarem das suas pesquisa, alguns até mesmo oferecer uma recompensa como prêmio ao fazer o pixo ou a como sacar na pixbet compra online com base no seu site da Internet:

- Swagbucks
- Junkie pesquisa
- Vindale Research
- Pinecone Pesquisa

#### **Venda Online**

Outra maneira de ganhar um Pix 20 reais é vendendo itens on-line. Você pode vender artigos em como sacar na pixbet plataformas como eBay, Amazon ou Facebook Marketplace! Também poderá vendê items através do seu próprio site e aplicativo algumas populares para venda online incluem:

- $\cdot$  eBav
- Amazon
- Facebook Marketplace
- $\cdot$  Etsy

#### **Aplicações de Recompensas**

Finalmente, você pode ganhar um Pix de 20 reais usando aplicativos recompensa. Muitos apps oferecem recompensas por completar certas tarefas ou atividades Alguns populares aplicações incluem:

- Ibotta
- Recompensas Fetch
- Checkout 51
- Dosh

Em conclusão, existem muitas maneiras de ganhar um Pix 20 reais. De promoções cashback a pesquisas on-line Ao aproveitar essas oportunidades você pode obter uma pixa com mais rapidez e facilidade! Então o que está esperando? Comece ganhando seuPixo hoje mesmo

Depois de preencher todos os campos obrigatórios, você deverá criar uma senha para a como sacar na pixbet conta. É importante que você crie uma senha forte, contendo letras maiúsculas e minúsculas, números e símbolos.

Após a criação de como sacar na pixbet senha, você será direcionado para a página de verificação de identidade, onde deverá enviar uma cópia de um documento de identidade válido, como um cartão de identidade ou passaporte. Essa etapa é necessária para garantir a segurança da como sacar na pixbet conta e evitar fraudes.

Por fim, após a verificação de como sacar na pixbet identidade, você poderá fazer o depósito inicial e começar a aproveitar os jogos de cassino e apostas esportivas disponíveis no Pixbet. É importante que você leia atentamente os termos e condições do site antes de começar a jogar. Em resumo, o processo de cadastrar-se no Pixbet inclui os seguintes passos:

1. Acesse o site oficial do Pixbet e clique no botão "Cadastre-se";

## **como sacar na pixbet :ser cambista sportingbet**

# **Liz Truss, ex-primeira-ministra do Reino Unido, sofre derrota histórica nas eleições gerais do Reino Unido**

A antiga primeira-ministra do Reino Unido, Liz Truss, sofreu uma derrota histórica nas eleições gerais do Reino Unido, após uma carreira política cheia de erros e falhas. Seu mandato como primeira-ministra foi um dos mais curtos e menos populares da história britânica.

### **A derrota de Truss na eleição geral**

Truss foi derrotada por seu oponente do Partido Trabalhista, Terry Jermy, com uma margem de 640 votos. Isso marcou o fim de 60 anos de vitórias ininterruptas do Partido Conservador na circunscrição.

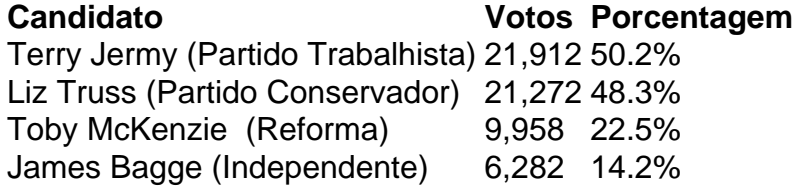

### **Razões para a derrota de Truss**

A derrota de Truss pode ser atribuída a uma série de fatores, incluindo como sacar na pixbet falta de conexão com os eleitores locais, como sacar na pixbet postura controversa sobre imigração ilegal e seu fracasso como sacar na pixbet bloquear um megafazenda planejada perto de vilarejos locais.

- Falta de conexão com os eleitores locais: muitos eleitores locais sentiram que Truss estava fora de contato com os problemas que lhes importavam.
- Postura controversa sobre imigração ilegal: Truss culpou o Ato dos Direitos Humanos por dificultar a deportação de imigrantes ilegais, o que não foi bem recebido pelos eleitores.
- Fracasso como sacar na pixbet bloquear o megafazenda: Truss se recusou a fazer campanha para bloquear um megafazenda planejado perto de vilarejos locais, o que enfureceu muitos eleitores.

#### **Impacto da derrota de Truss no Partido Conservador**

A derrota de Truss é um sinal de uma crise existencial que o Partido Conservador enfrenta atualmente e que irá definir o partido nas semanas à frente. A derrota de Truss pode ser atribuída como sacar na pixbet parte ao populismo do Partido da Independência do Reino Unido e às remanescentes do centro-direita que Truss abandonou após o referendo da UE.

Author: fauna.vet.br Subject: como sacar na pixbet Keywords: como sacar na pixbet Update: 2024/7/14 17:31:25